# EEN BRANDPUNT VAN **GELEERDHEID** IN DE HOOFDSTAD

De Universiteit van Amsterdam rond 1900 in vijftien portretten

redactie:

J.C.H. BLOM, P.H.D. LEUPEN, P. DE ROOY, T.J. VEEN, L. KOOIJMANS (editor)

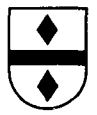

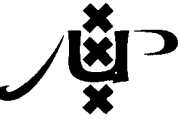

UITGEVERIJ VERLOREN / AMSTERDAM UNIVERSITY PRESS Hilversum-1992-Amsterdam

# Pieter Zeeman (1865-1943)

Meester van het experiment\*

A.J. Kox

 $\mathbf I$ 

Pieter Zeeman is samen met zijn oudere collega Johannes Diderik van der Waals bepalend geweest voor het gezicht van de Amsterdamse natuurkunde in de eerste decennia van het bestaan van de universiteit. Hij behoort ook tot de selecte groep natuurkundigen die verantwoordelijk was voor de grote internationale reputatie die Nederland in de decennia rond de eeuwwisseling in de natuurwetenschappen verwierf.<sup>1</sup> Zeeman is voor de Amsterdamse natuurkunde om een aantal redenen van groot belang geweest. Als experimentator bij uitstek naast de theoreticus Van der Waals had hij zijn eigen werkterrein, dat hij met grote inzet ontwikkelde. Zijn creativiteit en talent voor het bedenken en uitvoeren van origineel precisieonderzoek hebben de natuurkunde in Amsterdam een krachtige impuls gegeven. Daarnaast had hij een duidelijke toekomstvisie die hij met grote volharding wist te verwezenlijken. Toen Zeeman,in 1897 naar Amsterdam kwam trof hij er een klein laboratorium aan, dat voor veel experimenten onvoldoende was uitgerust. Toen hij in 1935 met emeritaat ging was niet alleen het bestaande laboratorium aanzienlijk uitgebreid, maar stond hij aan het hoofd van een tweede laboratorium, dat speciaal voor hem was gebouwd en aan de hoogste eisen voldeed. Een notitie uit september 1935 waarin de recente werkzaamheden in Zeemans laboratorium worden samengevat maakt melding van vier assistenten (waarvan een door Zeeman persoonlijk werd bekostigd), twee student-assistenten en een conservator.<sup>2</sup> De technische staf telde zes personen, waaronder drie leerjongens. In het studiejaar 1934-1935 werkten bovendien vijf promovendi onder leiding van Zeeman aan hun proefschrift en in het stuk wordt erop gewezen dat vrijwel alle proefschriften op het gebied van de experimentele natuurkunde van de voorgaande dertig jaar onder leiding van Zeeman tot stand kwamen.

- \* Met dank aan Willemien Troelstra.
- 1 Zie mijn bijdrage over Van der Waals in deze bundel voor meer details.
- 2 Het stuk is gedateerd 26 september 1935 en werd opgesteld door de conservator T.L. de Bruin. Het bevindt zich in het Zeeman Archief (Rijksarchief in Noord-Holland, Haarlem). Voor zover niet naar specifieke bronnen wordt verwezen, zijn de in dit artikel gebruikte gegevens ontleend aan stukken uit het Zeeman Archief. De huidige (1991) gebrekkige ordening en beschrijving van het archief maakt meer gedetailleerde verwijzingen, bijvoorbeeld naar inventarisnummers, onmogelijk.

Een brandpunt van geleerdheid in de hoofdstad (Hilversum/Amsterdam, Verloren/AUP, 1992)

Pieter Zeeman werd geboren in het kleine dorp Zonnemaire bij Zierikzee in Zeeland, als zoon van een hervormd predikant. Pieter en zijn jongere broer Bert bezochten eerst de lagere school in hun geboortedorp en vervolgens de HBS in Zierikzee.<sup>3</sup> De inspanningen die dat vereiste zijn in onze tijd moeilijk meer voor te stellen: al om half acht in de ochtend vertrok Zeeman in gezelschap van enkele medescholieren met paard en wagen naar Zierikzee en de scholieren waren doorgaans niet voor zes uur in hun dorp terug. In zijn HBS-jaren was Zeeman aanvankelijk sterk geboeid door de biologie; in een vele jaren later geschreven autobiografisch opstel beschrijft hij de onvergetelijke indruk die een eerste blik op de bewegende bloedlichaampjes in de bloedvaten in het zwemvlies tussen de tenen van een kikker op hem maakte. In zijn middelbare schooljaren legde Zeeman ook de grondslag voor wat later zijn sterkste kant als natuurkundige zou zijn: het met grote zorg en volharding uitvoeren van experimenten en het nauwkeurig optekenen van het verloop ervan. Zoals hij zelf schrijft in het genoemde opstel: 'uit spaarpenningen had ik reeds in mijn H.B.S. tijd een kleine microscoop gekocht, waarmede ik vischschubben en vlindervleugels en veren van vogels bekeek en zoo werd de grondslag gelegd voor het waarnemen met de grootste opmerkzaamheid van nauwelijks zichtbare verschijnselen'.

Maar Zeemans interesse bleef niet tot de microscopische wereld beperkt. In de maanden oktober en november 1882 deed zich het uitzonderlijke verschijnsel voor dat over een groot deel van Europa een helder Noorderlicht zichtbaar was. Zeeman raakte erdoor geboeid en gezeten op het dak van een schuurtje in de tuin van zijn ouderlijk huis besteedde hij vele uren aan het observeren en beschrijven van het verschijnsel.<sup>4</sup> Zeemans waarnemingen van 17 november werden vermeld in het Engelse blad Nature, in twee artikelen van de Groningse natuurkundeleraar H. J.H. Groneman, aan wie Zeeman zijn resultaten in een brief had meegedeeld.<sup>5</sup> Die vermelding leidde enige tijd later tot de toezending van een artikel van de Engelsman J. Rand Capron, geadresseerd aan 'Professor Zeeman'.<sup>6</sup> Zowel het artikel als de adreszijde van de envelop zijn door Zeeman met gewettigde trots zijn hele leven bewaard.

In de vierde klas van de HBS kwamen Zeemans ouders onder invloed van een van zijn leraren tot de conclusie dat hun zoon een academische opleiding zou

<sup>3</sup> Johannes Huibertus Zeeman (1868-1945) koos voor een geheel andere loopbaan dan zijn broer: hij maakte carrière in de marine, waar hij tot vice-admiraal opklom. Een tweede broer, Christiaan, overleed in 1873 op tweejarige leeftijd.

<sup>4</sup> Een zorgvuldig door Zeeman bewaard schrift bevat zijn originele waarnemingen over het Noorderlicht, gedateerd 2 oktober en 17 november, in ruwe en in uitgewerkte vorm, naast theoretische bespiegelingen over het ontstaan van het blauw van de lucht.

<sup>5</sup> H.J.H. Groneman, 'Remarks on and observations of the meteoric auroral phenomenon of November 17, 1882', Nature 27 (1883), 296-298; 'The true orbit of the auroral meteoroid of November 17, 1882', Nature 28 (1883), 105-107.

<sup>6</sup> J. Rand Capron, 'The auroral beam of November 17, 1882', Philosophical Magazine 15 (1883), 318-339.

moeten volgen, en wel in de wis- en natuurkunde. Omdat het HBS-diploma geen toegang tot de universitaire studie gaf moest Zeeman een aanvullend staatsexamen Grieks en Latijn afleggen. Het gymnasium in Zierikzee was echter opgeheven en daarom trok Zeeman naar Delft, waar J.W. Lely, conrector van het plaatselijke gymnasium, bereid was hem in huis te nemen en hem les te geven. Vooral na de verhuizing van de familie Lely naar een huis buiten Delft had Zeeman gedurende de dag vele uren voor zichzelf. Zoals hij later zelf vertelde, besteedde hij die tijd niet alleen aan zijn studie van het Grieks en het Latijn, maar ook, en soms zelfs hoofdzakelijk, aan andere zaken, vooral op het gebied van de natuurwetenschappen. Via Lely kwam de jonge Zeeman in contact met de Leidse hoogleraar experimentele natuurkunde Heike Kamerlingh Onnes, die onder de indruk raakte van de belezenheid van Zeeman.<sup>7</sup> Mede onder invloed van het contact met Kamerlingh Onnes ging Zeeman vervolgens in 1885 in Leiden natuurkunde studeren. Hij was daar achtereenvolgens assistent bij de theoreticus Hendrik Antoon Lorentz en bij Kamerlingh Onnes; met beiden zou hij later goed bevriend raken.

Onder directe leiding van Kamerlingh Onnes, en met steun van Lorentz, verrichtte Zeeman het experimentele onderzoek dat tot zijn promotie zou leiden. Zijn onderzoek was onderdeel van een serie experimenten die alle op het gebied van de magneto-optica lagen, en die ook wel bekend stonden als de 'Lorentzserie', omdat ze nauw samenhingen met het theoretisch werk van Lorentz op het gebied van het electromagnetisme. Magneto-optische verschijnselen zijn alle verschijnselen die betrekking hebben op de invloed van magnetisme op het licht in de ruimste zin van het woord. Zeemans onderzoek betrof het zogenaamde Kerreffect, een effect dat optreedt wanneer men een lichtbundel door een spiegelende magneet laat terugkaatsen.<sup>8</sup> Voor dit verschijnsel, evenals voor de andere experimenten die in Leiden werden verricht, leverde de theorie van Lorentz, later bekend onder de naam 'electronentheorie', een uitstekende theoretische fundering.

Nadat Zeeman in 1892 zijn inzending op een prijsvraag van de Hollandse Maatschappij der Wetenschappen over het Kerr-effect met goud bekroond had gezien, volgde op 18 januari zijn promotie.<sup>9</sup> Daarna bracht Zeeman enige tijd door in Straatsburg, waar hij samen met de natuurkundige Emil Cohn op een geheel ander gebied werkzaam was: de voortplanting van electrische trillingen in vloeistoffen. Teruggekeerd in Leiden, waar hij in 1984 als privaatdocent was toegelaten, zette hij dit onderzoek voort, waarvan een bewaard gebleven laboratoriumjournaal met lange reeksen waarnemingen getuigt. Maar in hetzelfde boekje

<sup>7</sup> Een van de boeken die Zeeman in die jaren las was Theory of Heat (Londen, 1871) van de Engelse natuurkundige James Clerk Maxwell, een boekje dat volgens de uitgever geschikt was voor 'the use of artisans and of students in public and science schools', maar dat in werkelijkheid hoge eisen aan de lezer stelt. Een ander boek dat Zeeman naar zijn zeggen beïnvloedde was Alexander von Humboldts Kosmos (5 delen, Stuttgart, 1845-1862) - een boek dat ook op een andere vooraanstaande natuurkundige grote invloed heeft gehad, namelijk Albert Einstein.

<sup>8</sup> In meer technische taal: vlak gepolariseerd licht wordt elliptisch gepolariseerd bij reflectie aan een magneetpool.

<sup>9</sup> P. Zeeman, Metingen aan het verschijnsel van Kerr (Leiden, 1893).

bevindt zich het bewijs dat Zeemans gedachten ook door andere onderwerpen in beslag werden genomen, in het bijzonder door een probleem dat hij al eerder zonder succes had proberen te onderzoeken. Het ging om de invloed van een magnetisch veld op de ligging van de spectraallijnen die door stoffen worden uitgezonden.

Elke stof zendt bij voldoende verhitting licht van zeer specifieke samenstelling uit, dat wil zeggen, licht dat op een unieke manier uit verschillende kleuren bestaat. Wanneer men dat licht analyseert met behulp van een prisma (of een ander instrument dat dezelfde werking heeft), ziet men een spectrum waarin op bepaalde plaatsen gekleurde lijnen zijn waar te nemen en op andere plekken niets te zien is. Sommige kleuren zijn wel vertegenwoordigd in het spectrum, andere daarentegen niet. Zeeman speculeerde nu dat de kleur van het uitgezonden licht, of, met andere woorden, de ligging van de spectraallijnen door een magnetisch veld zou kunnen worden beïnvloed. Gezien zijn ervaring met de invloed van het magnetisme op licht was dat geen ongefundeerde speculatie. Hoewel hij enkele jaren eerder al eens vergeefs had getracht een effect te vinden, was hij er niet definitief van overtuigd dat het effect afwezig was. Bij zijn tweede poging liet hij zich inspireren door de kennis dat de door hem bewonderde Engelse natuurkundige Michael Faraday meer dan dertig jaar eerder al eens een dergelijk experiment had ondernomen: 'wanneer een Faraday aan de mogelijkheid van de genoemde betrekking dacht, kon 't nog wel de moeite loonen met de tegenwoordige uitstekende hulpmiddelen op spectraal-analytisch gebied de proef te herhalen'.<sup>10</sup> Faraday, die een briljant experimentator was, is gedurende Zeemans leven een voorbeeld en bron van inspiratie gebleven.

Zeemans bewaard gebleven aantekeningen laten ons van dichtbij getuige zijn van de tweede poging. Het jaar is 1896. Onder 'Woensdag 2 Sept.' lezen we: 'invloed magnetisatie op vlam'. Dan volgt een beschrijving van de experimentele opstelling. Vervolgens beschrijft Zeeman hoe hij een in keukenzout gedrenkt stuk asbest in een vlam tussen de polen van een electromagneet aan het lichten brengt en er een spectrum van ontwerpt.<sup>11</sup> 'De lijnen zijn zeer scherp te krijgen. Wordt de magneet aangezet dan verbreeden zich de lijnen en wel zooveel tot ze 2 à 3 malen breder worden'. Geholpen door onze kennis van het verdere verloop van de gebeurtenissen herkennen we hier de feitelijke ontdekking van wat later bekend zou worden als het Zeeman-effect: de opsplitsing van een enkele spectraallijn in meerdere componenten onder invloed van een magnetisch veld.<sup>12</sup> Voor Zeeman was het echter volstrekt niet zeker dat hij iets nieuws had ontdekt en dat de verbre-

<sup>10</sup> P. Zeeman, 'Over den invloed eener magnetisatie op den aard van het door een stof uitgezonden licht', Koninklijke Akademie van Wetenschappen te Amsterdam. Verslagen van de Gewoone Vergaderingen der Wis- en Natuurkundige Afdeeling 5 (1896-97), 181. (Vergadering van 31 oktober 1896.)

<sup>11</sup> Het op deze manier voortgebrachte gele licht kent iedereen van het overkoken van een pan aardappelen of van de verlichting langs snelwegen (waar het geel gemengd is met een component rood, afkomstig van het neongas in de lampen).

<sup>12</sup> Zeeman zelf vermeed de term 'Zeeman-effect'. Hij sprak altijd over 'de magnetische splitsing der spectraallijnen'.

Pieter Zeeman (1865-1943)

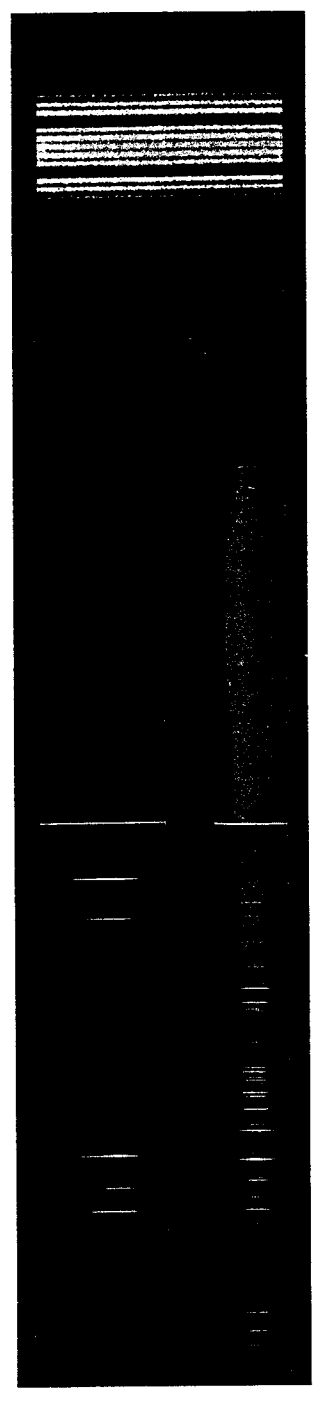

De blauwe lijntjes zijn gesplitste spectraallijnen en vormen een weergave van het Zeemaneffect.

hier o an UTC سيع سيس Courte e dignot did states of and the deriver we a  $\tilde{\mathcal{U}}$  $\mathcal{L}(\mathcal{L}^{\text{in}}(\mathcal{L}^{\text{out}}))$ えんき 3 such frite with or you have her hire & otropped indic 30 1 سه دانورد Contact and en soll divir es front flor They dille V. Wester cast e de ويتخلط فتساط والأعارض aiskest e ou zijdl  $\mathbf{z}_{\text{new}}$ den Narna  $\epsilon_{\alpha}$ ئي i<br>L Crazel T any spectrum thelp delux of the indan A anital este しきこう にっきん Henter لجما الشكارهما ba Junel celude Edite Ave de crisit naken deck  $C_1$  in  $34$ **Curtists for**  $\mathcal{L} \approx \mathcal{N}$ **Alam** €  $\mathcal{H}$ 

Bladzijden uit het notitieboekje waarin Zeeman zijn waarneming beschrijft van het later genoemde Zeemaneffect, 2 september 1896 (Rijksarchief Noord-Holland, Haarlem).

ding niet een andere oorzaak had dan het magnetisch veld. De volgende dagen zette hij zijn metingen voort, met als doel meer zekerheid te verkrijgen. Daarna wijdde hij zich weer enige tijd aan zijn andere experimenten. Op 9 oktober begon Zeeman een nieuwe reeks metingen, waarvan de uitkomst hem kennelijk voldoende van de realiteit van het ontdekte verschijnsel overtuigde om ermee naar buiten te treden. Tijdens de vergadering van de Koninklijke Akademie van Wetenschappen van 31 oktober 1896 diende Kamerlingh Onnes - nadat Zeeman hem de voorgaande dag het experiment had gedemonstreerd - een artikel van Zeeman in waarin het verschijnsel uitvoerig werd beschreven.<sup>13</sup>

Volgens een dagboekaantekening van Zeeman kon hij op 23 november definitief bevestigen dat hij inderdaad een volledig nieuw verschijnsel had ontdekt. Uit een gesprek met Lorentz was gebleken dat diens theorie Zeemans ontdekking kon verklaren als een opsplitsing van de spectraallijnen in twee of drie componenten (die zich door Zeemans onvoldoende nauwkeurige apparatuur als een verbreding voordeed). Bovendien had Lorentz een suggestie gedaan voor een nieuw experiment, waarvan de uitkomst door zijn theorie ondubbelzinnig werd voorspeld. Zeeman voerde het experiment uit met als resultaat een glanzende bevestiging van Lorentz' theorie en een bekroning voor Zeemans intuïtie en zijn nauwkeurig en volhardend experimenteel werk. Het zou de beide natuurkundigen in 1902 een Nobelprijs opleveren.

Wat is nu het belang van het Zeeman-effect? Naast het simpele feit van het vaststellen van een tot dusver niet waargenomen invloed van magnetisme op het licht is er een veel fundamenteler belang, dat nauw samenhangt met de theoretische verklaring die Lorentz voor het effect kon geven. Die theorie berust op het idee dat elk atoom of molecuul een of meer geladen deeltjes bevat, 'ionen' genaamd, die binnen het atoom trillingen uitvoeren en daarbij licht uitzenden. Op grond van die veronderstelling kon de invloed van een magnetisch veld op de trillingstoestand van de geladen deeltjes en daarmee op de aard van het uitgezonden licht worden voorspeld. Zeeman zelf legde het later zo uit: 'voor een stof met één spectraallijn is het voldoende aan te nemen dat er zich in elk atoom der vlam bevindt een beweeglijk ion,... door eene kracht in alle richtingen evenredig aan den afstand naar een evenwichtsstand teruggetrokken, wanneer het daaruit verwijderd wordt. Het ion kan nu heen en weer schommelen om den evenwichtsstand en omdat het met electriciteit geladen is, heeft het voldoende macht over den aether om daaraan zijne beweging medetedeelen, en in den aether trillingen op te wekken, die, wanneer ze slechts snel genoeg geschieden, door ons als licht worden waargenomen. In een magnetisch veld zal nu op het ion een nieuwe kracht gaan werken... Door berekening kon worden nagegaan welke beweging het ion onder den invloed dezer kracht moest uitvoeren en welke lichtbeweging nu moest worden waargenomen'.<sup>14</sup>

13 Zeeman, Invloed.

<sup>14</sup> P. Zeeman, Experimenteele onderzoekingen over deelen kleiner dan atomen (Amsterdam, 1900), 23-24. Inaugurele rede, Gemeentelijke Universiteit te Amsterdam, 12 maart 1900.

De overeenstemming van de experimentele resultaten van Zeeman met de op grond van dit model gedane voorspellingen vormden een belangrijke bevestiging voor het model en in het bijzonder voor het bestaan van de 'ionen'. Met behulp van de experimentele gegevens kon worden aangetoond dat de 'ionen' negatief geladen waren en was het mogelijk de verhouding van lading en massa van deze deeltjes te bepalen. Verrassenderwijs bleken de voor het Zeeman-effect verantwoordelijke 'ionen' zeer veel lichter te zijn dan de uit de chemie al bekende, eveneens ionen genaamde, geladen deeltjes (die we nu kennen als electrisch geladen atomen of moleculen en die nog steeds als ionen worden aangeduid). Kennelijk ging het hier om een tot dusver onbekend deeltje. Dat vermoeden werd bevestigd toen korte tijd later de Engelsman J.J. Thomson aantoonde dat de zogenaamde kathodestralen uit dezelfde deeltjes bestonden als de 'ionen' van het Zeemaneffect. Daarmee was de ontdekking van een nieuw deeltje, dat later electron werd genoemd, een feit.<sup>15</sup>

Zo werd het Zeeman-effect een buitengewoon krachtig hulpmiddel om onderzoek te doen naar de bouw van atomen en moleculen. Doordat het informatie gaf over het inwendige van atomen en moleculen kon men nu een dieper liggend niveau bereiken in het onderzoek naar de aard van de materie. Dat men al spoedig ingewikkelder vormen van het Zeeman-effect ontdekte (opsplitsing in meer dan twee of drie lijnen), die de theorie van Lorentz voor ernstige problemen stelden, deed daaraan weinig af.<sup>16</sup> Meer dan 25 jaar later blikte Lorentz terug op de ontdekking van het Zeeman-effect en op de verdere ontwikkelingen en theoretische problemen in verband met de meer ingewikkelde vormen van het effect. Hij concludeerde: 'maar toch, ook hier heeft men allengs orde weten te brengen en naar mate dit gelukte bleek meer en meer, duidelijker nog dan te voren, dat de bestudeering van het Zeeman-effect een van de kostelijkste middelen is om tot de bouw der materie door te dringen'.<sup>17</sup>

Zeeman was zich natuurlijk zeer goed bewust van het belang van zijn ontdekking, en bij zijn aantreden als buitengewoon hoogleraar in 1900 wijdde hij zijn inaugurele rede dan ook aan een 'overzicht van de experimentele gronden voor het aannemen van deelen kleiner dan atomen', en aan het ontvouwen van een verder onderzoeksprogramma om dieper door te dringen in de structuur van de materie.<sup>18</sup> Na een overzicht van de experimentele aanwijzingen voor het bestaan van het door hem nog 'ion' genoemde electron concludeerde Zeeman: 'wij kunnen er dus wel niet aan twijfelen of dit negatieve ion moet eene fundamentele rol spelen in alle electrische theorieën. Misschien is dit wel de fundamentele grootheid waarin alle electrische processen uitgedrukt kunnen worden, want zijn massa en

<sup>15</sup> Voor meer details en wetenschapshistorische achtergrond, zie A. Pais, Inward bound: Of matter and forces in the physical world (Oxford / New York, 1986), hoofdstuk 4.

<sup>16</sup> Pas de in de jaren twintig ontwikkelde quantummechanica kon volledig rekenschap geven van alle vormen van het Zeeman-effect.

<sup>17</sup> H.A. Lorentz, 'Toespraak tot P. Zeeman', Physica 5 (1925), 73-77. Herdrukt als 'Prof.Dr. P. Zeeman 1900-1925', in H.A. Lorentz, Collected Papers IX (Den Haag, 1939), 335-339.

<sup>18</sup> Zeeman, Onderzoekingen.

lading schijnen onveranderlijk te zijn en ook onafhankelijk van de electrische processen, waardoor en van de stoffen waaruit het ontstaat... De experimentele studie der stralingsverschijnselen, onder eene verscheidenheid van omstandigheden, schijnt mij toe in meer dan eene richting belangrijke bouwstenen te zullen leveren voor onze natuurkennis. Het zal mijn streven zijn in het Natuurkundig Laboratorium op te wekken tot deze onderzoekingen, die zoo nauw in verband staan met de laatste fundamenten waarop de wereld gebouwd is'.<sup>19</sup>

In zijn rede beperkte Zeeman zich echter niet tot het ontvouwen van een wetenschappelijk programma. In een passage, gericht aan de burgemeester, het gemeentebestuur en de curatoren van de universiteit gaf hij zowel blijk van een idealistische opvatting van de natuurwetenschap als van een zeer praktische instelling ten opzichte van het verwezenlijken van zijn doelstellingen: 'de natuurkundige wordt in zijn intellectueel streven naar het begrijpen van de natuur, ook gesteund door het vertrouwen, dat de studie harer geheimen eene methode is, waardoor tenslotte menschelijk geluk bevorderd wordt. Dit vertrouwen is echter nog niet zoo algemeen doorgedrongen, dat ieder, die het wel meent met zijne medemenschen en die daartoe in staat is, altijd lust heeft en gretig iedere gelegenheid aangrijpt om hulpmiddelen voor verder onderzoek aan te bieden. of liever ik houd mij overtuigd, dat er altijd lust is, - maar er is niet altijd gelegenheid. Zoolang die ontbreekt zal ik Uwen steun behoeven en ik hoop mij daarvan verzekerd te mogen houden'.<sup>20</sup> In de volgende jaren zou Zeeman herhaaldelijk een beroep doen op de universitaire bestuurders voor meer materiële steun of voor een verbetering van zijn positie.

#### III

Hoewel het Zeeman-effect in Leiden werd ontdekt, vond de verdere uitwerking van de vondst plaats in Amsterdam, waar Zeeman in december 1896 lector werd. Daar beschikte hij ook over betere apparatuur, waardoor hij definitief kon aantonen dat de in Leiden waargenomen verbreding van de spectraallijnen inderdaad de voorspelde splitsing was. Maar voor verdere precisiemetingen was het Amsterdamse laboratorium helaas niet geschikt. De uiterste stabiliteit van de opstellingen, noodzakelijk om de experimenten te doen die voor de verdere uitwerking van Zeemans vondst nodig waren, kon in Amsterdam door de onvoldoende trillingsvrije fundering van het laboratorium niet worden bereikt en ondanks Zeemans inspanningen zou het meer dan twee decennia duren voordat in deze situatie verandering kwam. Zo komt het dat een aantal ontdekkingen, zoals die van het zogenaamde anomale Zeeman-effect (waarbij een spectraallijn zich in meer dan drie componenten splitst) aan Zeeman voorbij gingen.

19 Ibidem, 25-26.

20 Ibidem, 26-27.

Toch was er genoeg ander werk dat met het Zeeman-effect verband hield, en dat minder grote nauwkeurigheid vereiste. Een gestage stroom publicaties verscheen, en Zeemans internationale bekendheid groeide. In een door hem bijgehouden dagboekje tekende Zeeman op waar hij voordrachten hield, welke buitenlandse congressen hij bezocht, en welke collega's hij daar ontmoette. De lijst groeide snel en bevat de meeste grote namen in de natuurkunde. De jaren rond de eeuwwisseling werden gekenmerkt door een veelzijdige activiteit in het laboratorium en veel contact met collega's, zowel in Nederland als daarbuiten. Met sommigen, zoals de Duitser Woldemar Voigt, begon Zeeman een intensieve correspondentie; ook met landgenoten zoals Lorentz was het contact nauw, zowel in de vorm van bezoeken als door regelmatige correspondentie. De eerste van een lange reeks eerbewijzen en prijzen dateren uit deze jaren: het lidmaatschap van de Koninklijke Akademie van Wetenschappen (1898), de Baumgartnerprijs van de Weense Kaiserliche Akademie der Wissenschaften (1899), de Prix Wilde van de Parijse Académie des Sciences (1899), en als hoogtepunt de Nobelprijs in 1902, samen met Lorentz. Hoewel het pas de tweede maal was dat de Nobelprijzen werden toegekend, was het prestige van de prijs in 1902 al zeer groot. Het internationale karakter van de prijs en de nauwgezette selectieprocedure waarbij een kleine groep befaamde geleerden werd uitgenodigd aanbevelingen voor de prijs te doen zal daartoe zeker hebben bijgedragen. Maar misschien nog wel belangrijker was de zeer tot de verbeelding sprekende geldsom die aan de prijs was verbonden: dankzij een aantekening van Zeeman weten we dat hij in december 1902 een bedrag van f47.282,28 ontving. De werkelijke waarde van dit bedrag kan bijvoorbeeld worden afgeleid uit het feit dat Zeemans jaarsalaris in die tijd f 2500 bedroeg.<sup>21</sup> Zeeman besteedde een deel van het geld voor het aanschaffen van apparatuur voor het laboratorium; een ander deel werd gebruikt voor het bouwen van een buitenhuis in Huis ter Heide. In dat huis brachten Zeeman en zijn gezin voortaan de zomermaanden door.

Zeemans universitaire carrière verliep minder voorspoedig dan op grond van zijn toenemende faam zou kunnen worden verwacht. Weliswaar was hij op 17 januari 1900 benoemd tot buitengewoon hoogleraar, maar verdere promoties, bijvoorbeeld na de toekenning van de Nobelprijs, bleven uit. Toch wist Zeeman zijn positie geleidelijk te verbeteren, door gebruik te maken van aantrekkelijke aanbiedingen van elders. Telkens wanneer het gevaar dreigde dat Zeeman Amsterdam zou verlaten kwamen de curatoren van de universiteit en de Amsterdamse gemeenteraad in actie: een aanbod uit Genève leidde tot salarisverhoging, en een door Zeeman ernstig overwogen verzoek om hoofddirecteur van het Meteorologisch Instituut in De Bilt te worden resulteerde in 1904 in een toezegging dat Zeeman na het emeritaat van Van der Waals in 1908 de leiding over het laboratorium zou krijgen. Een jaar later wist Zeeman zijn positie nog verder te verstevigen, toen

21 Hij was toen buitengewoon hoogleraar. Een gewoon hoogleraar verdiende in die tijd gemiddeld f 5000 per jaar, zodat het totale bedrag van de prijs in 1902 ongeveer 20 jaarsalarissen vertegenwoordigde.

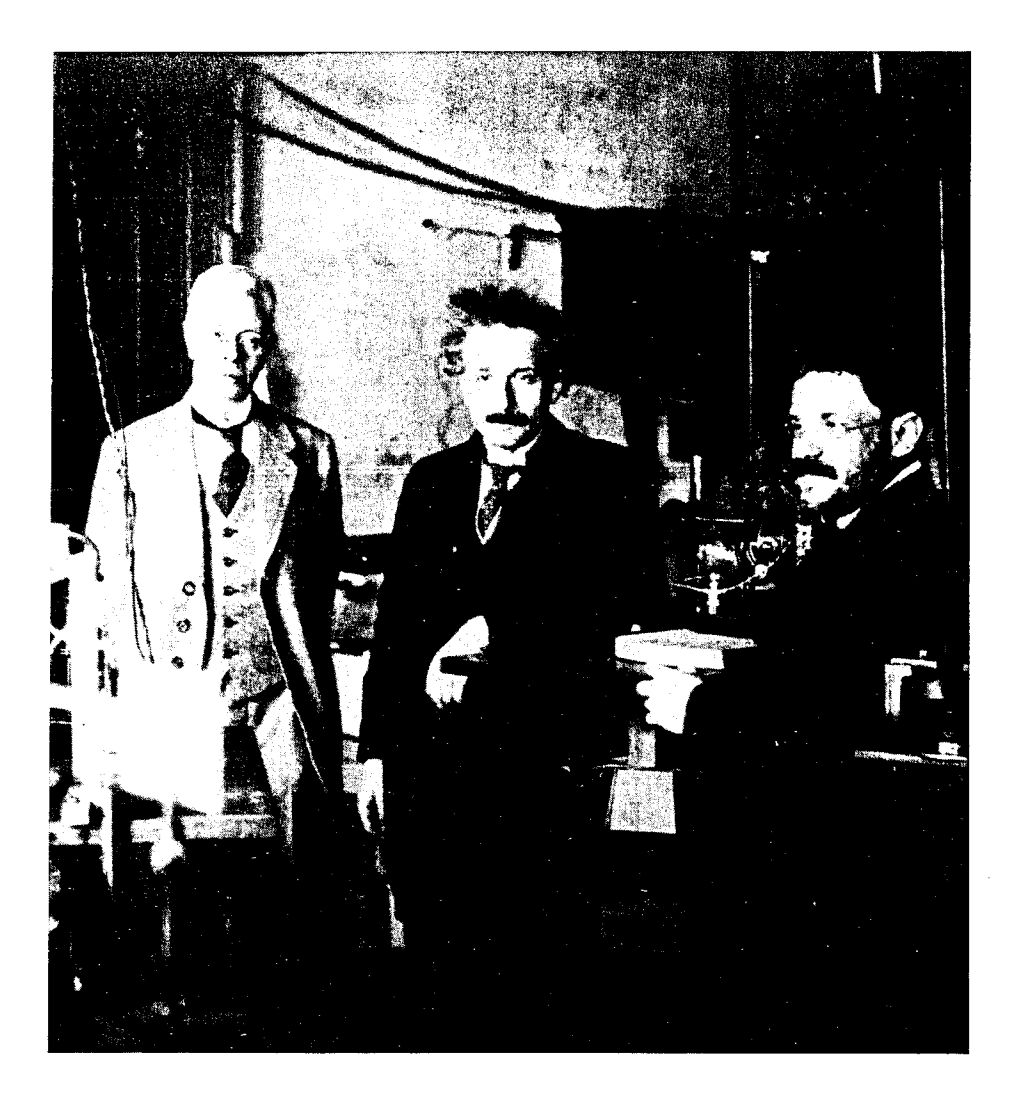

Paul Ehrenfest en Albert Einstein in 1921 op bezoek bij Pieter Zeeman in het Natuurkundig Laboratorium, Plantage Muidergracht 6 (van rechts naar links) (Universiteitsmuseum De Agnietenkapel).

hij werd gevraagd directeur van de optische afdeling van de Physikalisch-Technische Reichsanstalt in Charlottenburg (Berlijn) te worden. Die uitnodiging gaf hem gelegenheid het gesprek te openen over een speciaal voor hem te bouwen tweede laboratorium.

Voorlopig bleef het wat een tweede laboratorium betreft bij plannen. Bij het emeritaat van Van der Waals werd aan de oorspronkelijke afspraak vastgehouden: Zeeman werd directeur van het laboratorium en werd bovendien als een van de opvolgers van Van der Waals tot gewoon hoogleraar benoemd. De andere opvolger was Van der Waals' zoon Johannes Diderik van der Waals jr., die speciaal voor theoretische natuurkunde werd aangesteld. Bovendien werd Philip A. Kohnstamm buitengewoon hoogleraar in de toegepaste thermodynamica. Naast deze drie hoogleraren was in het laboratorium ook nog de experimentator Remmelt Sissingh werkzaam, die in 1896 als buitengewoon hoogleraar naar Amsterdam was gekomen en sinds 1907 gewoon hoogleraar was. Door zijn directeurschap, maar ook door zijn reputatie, werd Zeeman bij het aftreden van Van der Waals duidelijk de leidende figuur in de Amsterdamse experimentele natuurkunde en dat zou hij tot zijn emeritaat blijven.

In deze jaren keerde Zeeman zich langzaam maar zeker af van zijn onderzoek op het gebied van de magneto-optica. Nadat hij zijn experimentele werk in verband met het Zeeman-effect had samengevat in de monografie Researches in magneto-optics (1913) begaf hij zich in een nieuw onderzoeksgebied. Hij begon een serie experimenten die samenhingen met Einsteins speciale relativiteitstheorie. Op grond van deze theorie kan men de snelheid berekenen waarmee het licht zich in bewegende doorzichtige lichamen voortplant en het was deze theoretische uitkomst die Zeeman experimenteel wilde toetsen. Hij begon zijn experimenten met de herhaling van een proef die al in 1851 voor het eerst was uitgevoerd door de Franse natuurkundige Hyppolyte Fizeau: de meting van de lichtsnelheid in stromend water. Daarna construeerde Zeeman een ingenieus apparaat dat het mogelijk maakte de lichtvoortplanting in een met grote snelheid heen en weer bewegende staaf glas te bestuderen. Zeemans uitkomsten waren volledig in overeenstemming met de voorspellingen van de relativiteitstheorie. Met gewettigde trots bracht hij Einstein op de hoogte van zijn resultaten. Einstein reageerde enthousiast. Hij schreef: 'Ihre beiden Abhandlungen über den Fizeau-Versuch haben mich sehr gefreut. Sie füllen eine bisher unangenehm fühlbare Lücke aus. Ich kann mir denken, wie schwierig es war eine so hohe Präzision zu erreichen!'.<sup>22</sup>

Ook de algemene relativiteitstheorie, de theorie voor de zwaartekracht die Einstein in de jaren 1913-1915 ontwikkelde, werd in de jaren 1914 tot 1917 terrein van onderzoek voor Zeeman. Een van de fundamenten van deze theorie is het postulaat van de gelijkheid van 'zware massa' en 'trage massa'. De zware massa van een lichaam is niets anders dan het gewicht van dat lichaam, dat wil zeggen de mate waarin dat lichaam de invloed van de zwaartekracht ondervindt. De tra-

22 Albert Einstein aan Zeeman, 15 augustus 1915.

ge massa daarentegen is een maat voor de 'traagheid' van een lichaam en bepaalt bijvoorbeeld de snelheid die het krijgt als op dat lichaam een kracht wordt uitgeoefend. Het opmerkelijke feit deed zich nu voor dat men experimenteel nog nooit een verschil tussen de grootte van de zware massa en die van de trage massa van een lichaam had kunnen vaststellen. Het leek er dus op dat deze twee grootheden aan elkaar gelijk zijn en Einstein had dit experimentele gegeven tot postulaat verheven. Zeeman vatte nu het plan op om met een ongekende precisie nogmaals de gelijkheid van trage en zware massa te onderzoeken, waarbij hij zich vooral richtte op kristallen en radioactieve stoffen. Zoals te verwachten bleek het Amsterdamse laboratorium volstrekt ongeschikt voor dit experiment, dat door de geringste trilling kon worden verstoord. Daarom nam Zeeman zijn toevlucht tot zijn huis in Huis ter Heide, dat op zeer stabiele zandgrond was gebouwd. Het door Zeeman ontworpen apparaat, een zeer gevoelige torsiebalans, werd allereerst in de kelder en vervolgens in de vestibule van het huis opgesteld. De laatste opstelling was echter van tijdelijke aard: 'er konden verscheidene uitnemende reeksen [waarnemingen] worden verkregen. Daar deze echter den geheelen dag in beslag namen en de hoofdingang van het huis dan niet te gebruiken was, heb ik deze waarnemingen tot een betrekkelijk gering aantal dagen beperkt'.<sup>23</sup>

Zeemans metingen lieten geen verschil zien tussen de trage en zware massa van de door hem onderzochte stoffen. Gezien de nauwkeurigheid van zijn opstelling komt dat voor radioactieve stoffen neer op een verschil van minder dan een vijfmiljoenste van de grootte van de massa. Ondanks deze indrukwekkende nauwkeurigheid kregen Zeemans resultaten veel minder aandacht dan zijn experimenten op het gebied van de voortplanting van licht in bewegende media. Dat is niet zo verwonderlijk. In het laatste geval ging het immers om het toetsen van een theoretische voorspelling die nooit experimenteel was onderzocht. Zeemans experiment leverde nieuwe kennis en droeg bij tot de experimentele bevestiging van een theorie. In het geval van zware en trage massa bevestigde Zeemans werk een gelijkheid die door de meeste natuurkundigen als vaststaand werd aangenomen. zodat in de ogen van de meesten van een verdere experimentele bevestiging van de algemene relativiteitstheorie nauwelijks sprake was. Pas een negatieve uitkomst zou in dit geval de aandacht hebben getrokken. Tenslotte is het niet uitgesloten dat de gebrekkige communicatie in de internationale wetenschappelijke wereld ten gevolge van de oorlogsomstandigheden - de eerste wereldoorlog was in volle gang toen Zeeman zijn resultaten publiceerde - ook een rol heeft gespeeld bij de geringe belangstelling die Zeemans werk ondervond.

<sup>23</sup> P. Zeeman, 'Enkele proeven over de zwaartekracht. De trage en de zware massa van kristallen en radioactieve stoffen'. Koninklijke Akademie van Wetenschappen. Verslagen van de gewone vergaderingen der Wis- en Natuurkundige Afdeeling 26 (1917-18), 451-462.

#### IV

Inmiddels was de ruimtenood in het laboratorium zo groot geworden dat Zeeman zich in 1916 weer tot B en W wendde met een verzoek tot het bouwen van een nieuw laboratorium. Na uitvoerige discussies in de gemeenteraad werd op 21 maart 1917 besloten tot de bouw van een nieuw laboratorium naast het bestaande gebouw aan de Plantage Muidergracht. Door de omstandigheden – ten gevolge van de eerste wereldoorlog waren de grondstoffenprijzen zeer hoog – werd de bouw echter uitgesteld. Als tussenoplossing werd in 1918 een houten hulpgebouw geplaatst, eveneens aan de Plantage Muidergracht, maar aan de overzijde van de Roetersstraat. Uiteindelijk kon pas in 1921 met de bouw worden begonnen; in 1923 werd het nieuwe laboratorium officieel in gebruik genomen. Het kreeg de naam 'Laboratorium Physica'. Eindelijk had Zeeman zijn lang gewenste volledige onafhankelijkheid. De leiding over het 'oude' laboratorium kwam in handen van Sissingh, en hoewel de twee gebouwen met een gang waren verbonden, werd de doorgang al spoedig versperd. Het nieuwe laboratorium was voorzien van de meest moderne apparatuur en bevatte bovendien een aantal trillingsvrije 'tafels': zeer zware, apart gefundeerde blokken beton, waarvan het grootste ongeveer 250.000 kg woog. Onmiddellijk begon Zeeman weer experimenten aan het Zeeman-effect, daartoe in staat gesteld door de nieuwe voorzieningen.

In zijn nieuwe reeks experimenten beperkte Zeeman zich echter niet tot het 'klassieke' Zeeman-effect, maar bestudeerde hij verschijnselen die hem van het gebied van de atoomfysica op het onderzoeksterrein van de kernfysica brachten. Zo deed hij onderzoek naar de zogenaamde hyperfijnstructuur van spectraallijnen, die een gevolg is van de invloed van de atoomkern op het door een atoom uitgezonden licht. Ook het in het laboratorium uitgevoerde isotopenonderzoek (dat overigens los stond van het werk aan het Zeeman-effect) kan tot de kernfysica worden gerekend.

## $\overline{\mathbf{V}}$

Bij Zeemans emeritaat in 1935 begon een reeks verwikkelingen die erin resulteerden dat het jaren zou duren voordat zijn opvolger kon worden benoemd. Al voor zijn aftreden was Zeeman begonnen te ijveren voor zijn opvolging door een hoogleraar met de leeropdracht 'spectroscopie en atoombouw'. Aanvankelijk leek het er echter op dat er om bezuinigingsredenen geen opvolger zou kunnen komen. Toen dat gevaar was afgewend ontstond een nieuwe en gecompliceerde situatie, die zich met grote regelmaat wijzigde onder invloed van tal van factoren, waarvan de persoonlijke niet de minste waren. Zeemans voormalige collega's, de hoogleraren Van der Waals jr. en J. Clay (de opvolger van Sissingh) en de lector A. Michels probeerden hun eigen positie te verbeteren en kregen onenigheid over de toekomstige taakverdeling. Een belangrijk twistpunt was bijvoorbeeld wie het tijdrovende propedeutische natuurkunde-onderwijs aan de medische studenten moest verzorgen. Over de opvolging van Zeeman kon men het vervolgens moeilijk eens worden; veel namen werden genoemd, maar de ideale kandidaat was moeilijk te vinden. Pas in januari 1940 kwam de gemeenteraad tot een beslissing: de Leidse experimentator C.J. Gorter werd buitengewoon hoogleraar experimentele natuurkunde en natuurkundige propedeuse en tegelijkertijd werd Zeemans leerling T.L. de Bruin tot lector benoemd, met als leeropdracht 'experimentele natuurkunde, in het bijzonder de oorsprong en de systematiek der spectra'. Gorter, die betrekkelijk weinig belangstelling voor spectroscopie had, werd bovendien directeur van het laboratorium. Zeeman maakte er geen geheim van dat hij zeer tegen deze uitkomst was gekant: tot op het laatste ogenblik probeerde hij door adressen aan de gemeenteraad de beslissing op een voor hem gunstige wijze te beïnvloeden.

Voor Zeeman moet deze zaak buitengewoon teleurstellend zijn geweest en over het omdopen van het Laboratorium Physica in 'Zeemanlaboratorium' ter gelegenheid van zijn 75e verjaardag op 25 mei 1940 zal hij op zijn minst gemengde gevoelens hebben gehad. In plaats van een opvolger die in zijn laboratorium zijn levenswerk, het onderzoek aan spectraallijnen, met kracht zou voortzetten, werd hij als hoogleraar-directeur opgevolgd door iemand met een geheel andere belangstelling, terwijl de spectroscopie slechts onder leiding van een lector kwam te staan. Het gevolg was dat het onderzoek in het laboratorium deels een andere nadruk kreeg. Desondanks is de traditie van spectroscopisch onderzoek tot op heden in Amsterdam blijven bestaan.

### VI

Zeemans carrière kan zonder voorbehoud succesvol worden genoemd. Zijn lijst van eerbewijzen is buitengewoon lang en bevat onder andere tien eredoctoraten; bovendien kwam onder zijn leiding het indrukwekkende aantal van 32 proefschriften tot stand. Ook buiten de faculteit en de universiteit deed Zeeman belangrijk werk: hij was jarenlang secretaris van de afdeling natuurkunde van de Koninklijke Akademie van Wetenschappen, lid en later voorzitter van het Comité International des Poids et Mesures, en secretaris van de Wetenschappelijke Commissie van Advies en Onderzoek in het Belang van Volkswelvaart en Weerbaarheid (een voorloper van het latere TNO).

Hoewel Zeeman als fysicus een ambitieus man was die hoge eisen aan zichzelf en aan anderen stelde, was hij een tamelijk teruggetrokken persoonlijkheid die altijd een zekere afstand in acht nam in zijn persoonlijke contacten. Tegenover zijn medewerkers was Zeeman vriendelijk maar enigszins afstandelijk, en met de studenten had hij weinig contact, vooral in de jaren na 1923 toen hij zich in zijn nieuwe laboratorium had teruggetrokken, dat slechts voor gevorderde studenten toegankelijk was. In een 'In memoriam' prees Zeemans jarenlange collega J.D. van der Waals jr. zijn welwillendheid en zijn vredelievendheid, en hij voegde er aan

toe: 'ik heb hem zelden verontwaardigd gezien en maar één keer gedurende de 27 jaar dat wij beiden als hoogleeraar in Amsterdam in functie waren, werkelijk  $boost.^24$ 

Maar Zeeman was geen zwakke persoonlijkheid: niet alleen leverde hij belangrijke wetenschappelijke prestaties, maar ook wist hij met grote volharding het doel te bereiken dat hij vanaf het begin van zijn carrière duidelijk voor ogen had, namelijk zelfstandigheid en een eigen laboratorium.

De laatste jaren van Zeemans leven werden overschaduwd door de oorlogsomstandigheden en daarnaast door een geleidelijk slechter wordende gezondheid. Op 9 oktober 1943 overleed Pieter Zeeman na een korte ziekte. Drie dagen later werd hij tijdens een sobere plechtigheid in Haarlem begraven, niet ver van het graf van zijn leermeester en mede-Nobelprijswinnaar Hendrik Antoon Lorentz.

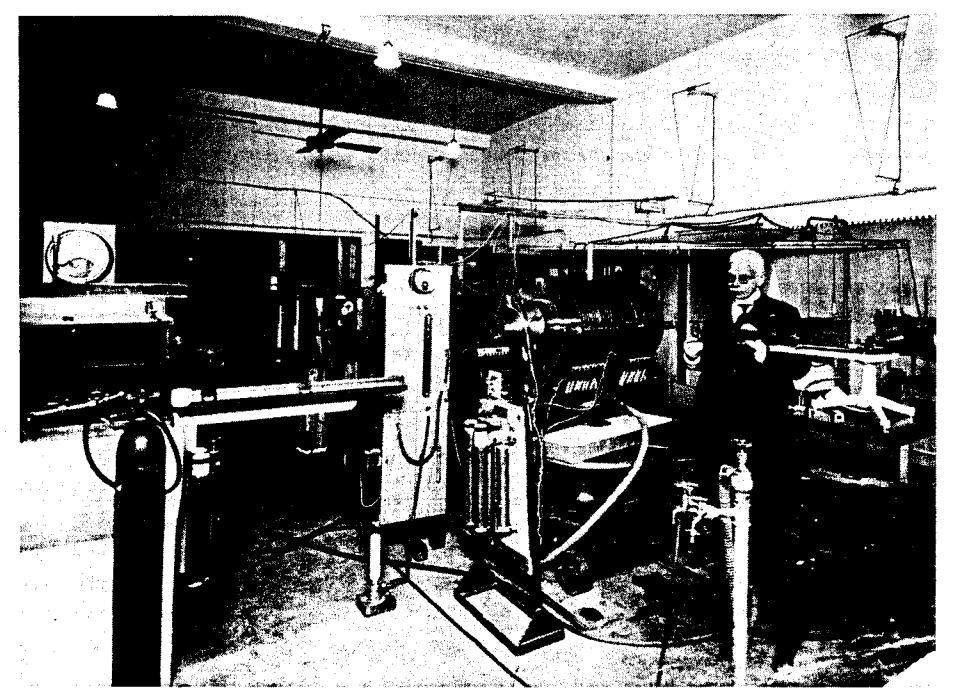

Zeeman in het voor hem gebouwde Laboratorium Physica, waarvan de naam in 1940 werd gewijzigd in Zeemanlaboratorium, op de Plantage Muidergracht 4 (Rijksarchief Noord-Holland, Haarlem).

24 J.D. van der Waals jr., 'In memoriam P. Zeeman', Nederlands Tijdschrift voor Natuurkunde 10 (1943), 345-348.